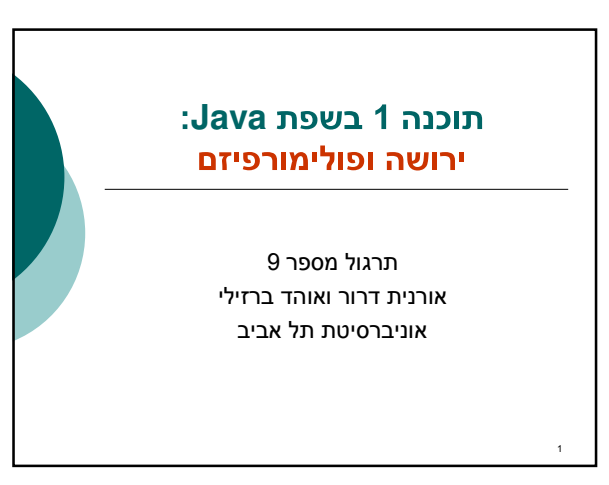

### **(Inheritance)**

- מספקת שימוש חוזר ויכולת הרחבה
- ניתן להגדיר בדרך זו מחלקה על בסיס ישויות  $\circ$ אחרות במערכת:
	- מחלקה אחרת (בדיוק אחת) / ו או
	- מנשקים אח רים 0( או יותר )
	- דוגמא: צורות גיאומטריות במישור  $\circ$

תוכנה 1 בשפת JAVA<br>אורנית דרור ואוהד ברזילי X

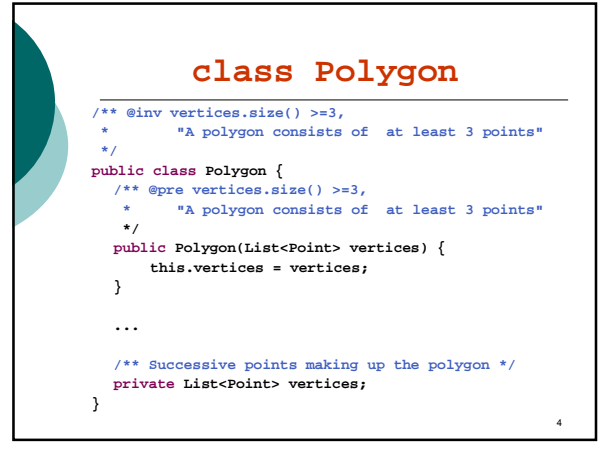

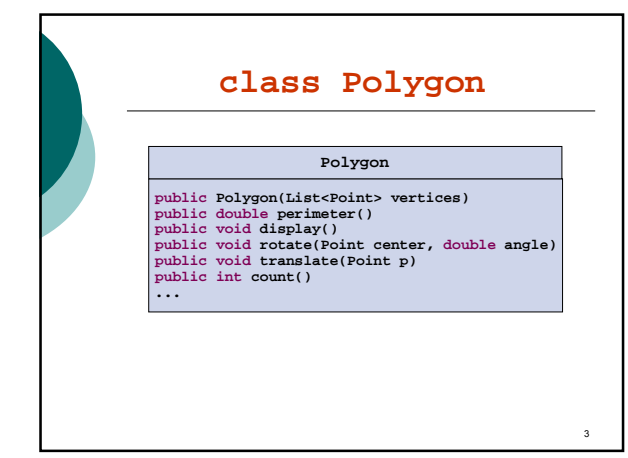

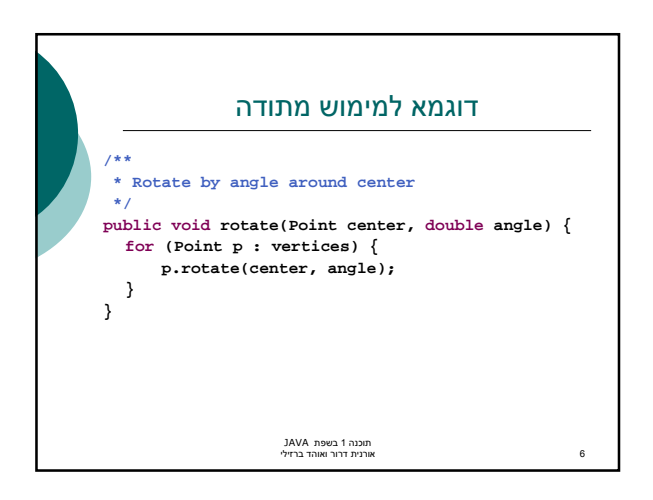

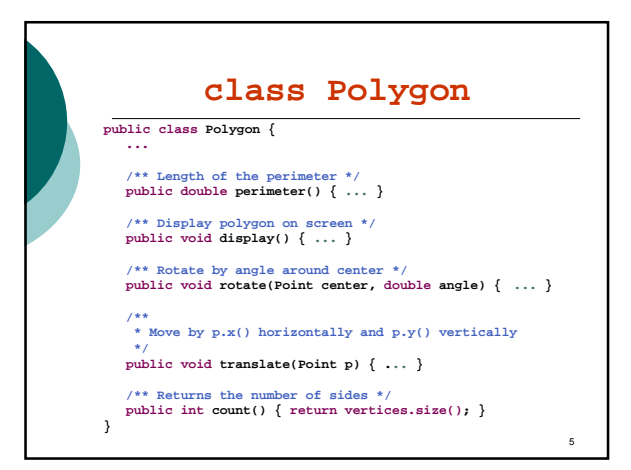

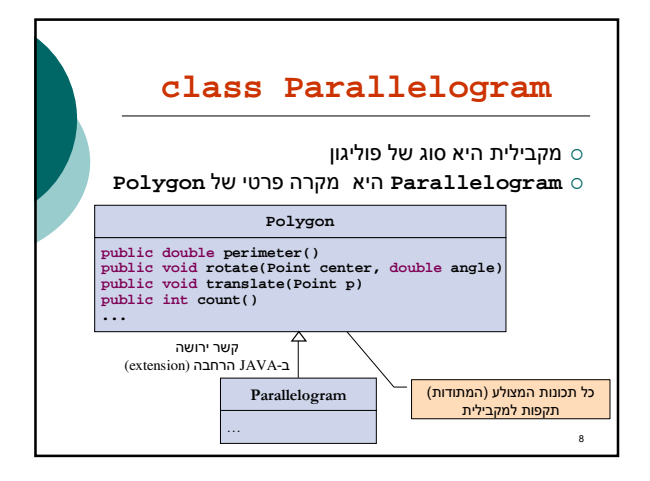

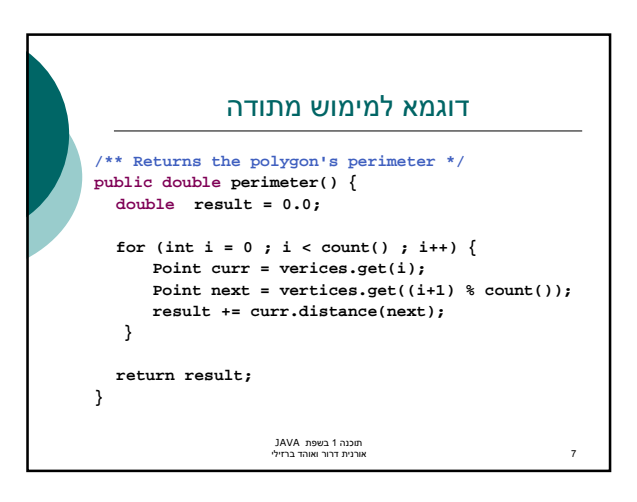

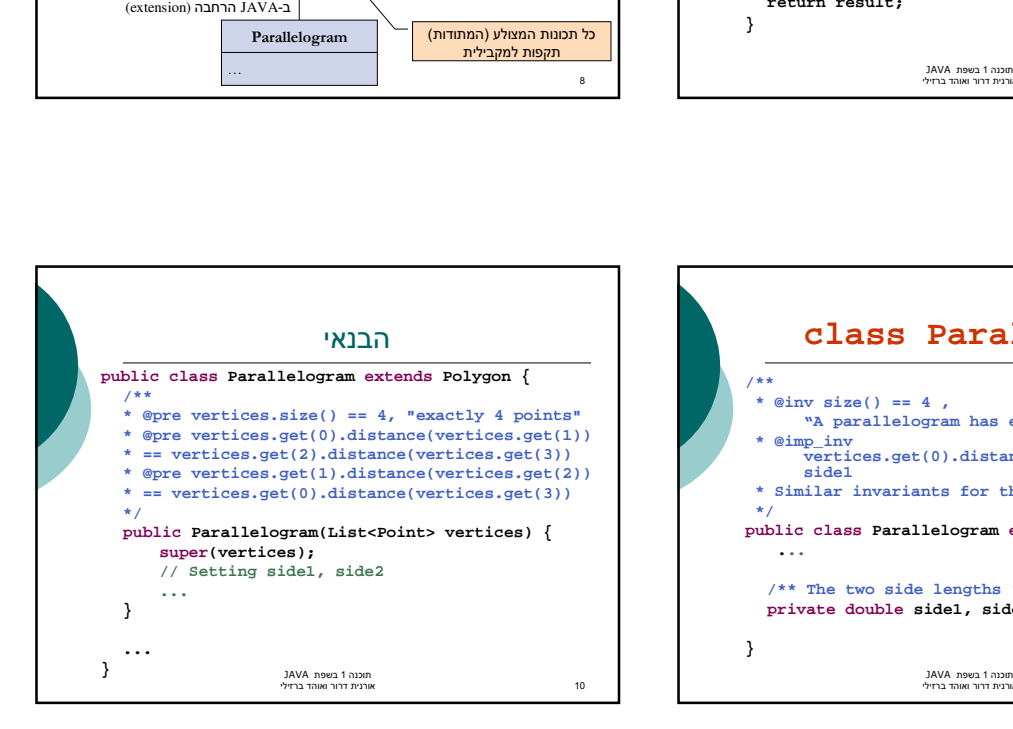

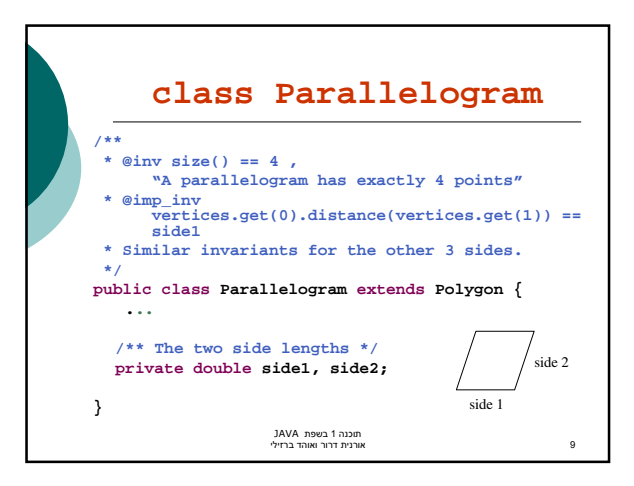

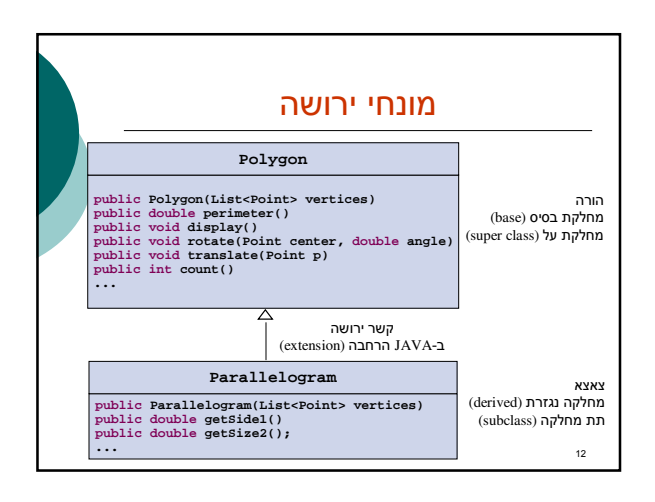

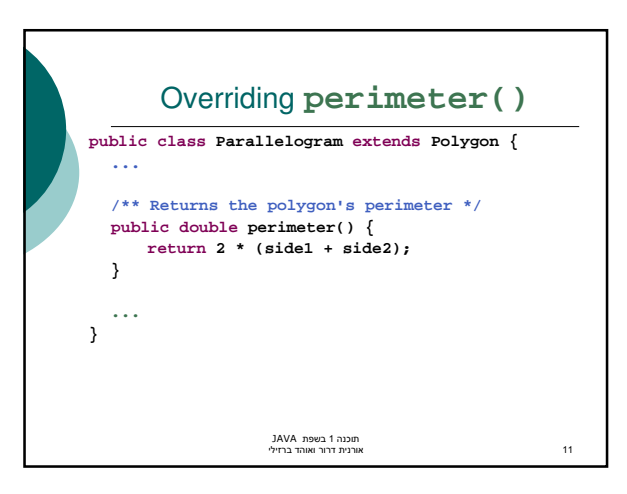

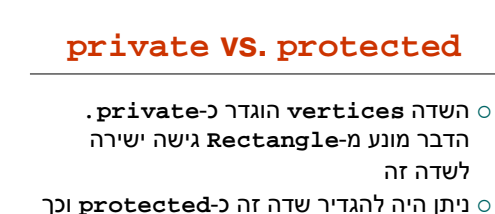

- לאפשר ל **Rectangle** גישה ישירה
- שתי הגישות מקובלות ולשתיהן נימוקים טובים  $\circ$
- הבחירה בין שתי הגישות היא פרגמטית ותלויה בסיטואציה

תוכנה 1 בשפת JAVA<br>אורנית דרור ואוהד ברזילי X13

## **private vs. protected**

#### בעד protected

- עומד הוא , **Rectangle** *is a* **Polygon** ב"מבחן ההחלפה" ולכן לא הגיוני שלא יהיו לו אותן הזכויות.
- (מכיל בתוכו) Rectangle has a Polygon o ולכן יש צורך לאפשר לו גישה יעילה ופשוטה למימושו הפנימי

תוכנ ה 1 בש פ ת JAVA 14 אורנ ית דר ור ואו הד ב ר זיל י

## **private vs. protected** בעד private: כשם שאנו מסתירים מלקוחותינו את המימוש כדי  $\circ$ להגן על שלמות המידע עלינו להסתיר זאת גם מצאצאנו איננו מכירים את יורשנו כפי שאיננו מכירים את  $\circ$ לקוחותינו צאצא עם עודף כח עלול להפר את חוזה מחלקת הבסיס, להעביר את עצמו ללקוח המצפה לקבל את אביו ולשבור את התוכנה

תוכנ ה 1 בש פ ת JAVA 15 אורנ ית דר ור ואו הד ב ר זיל י

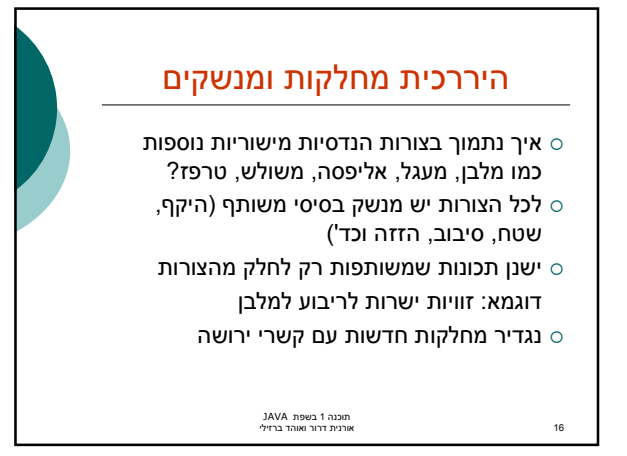

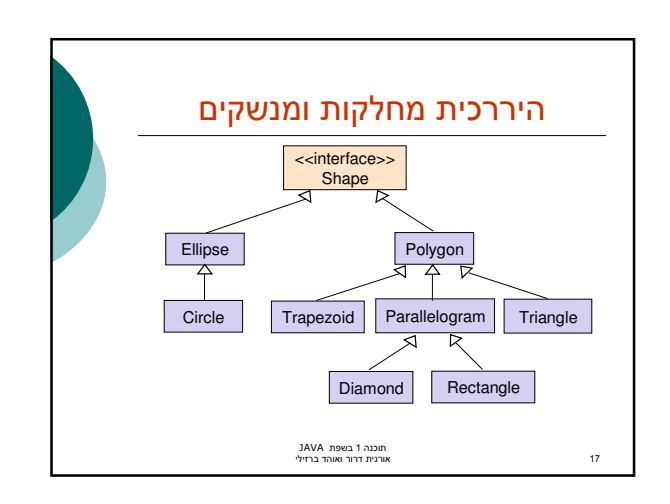

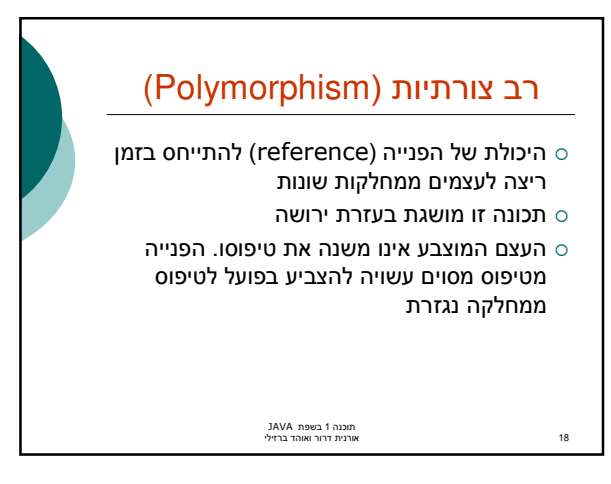

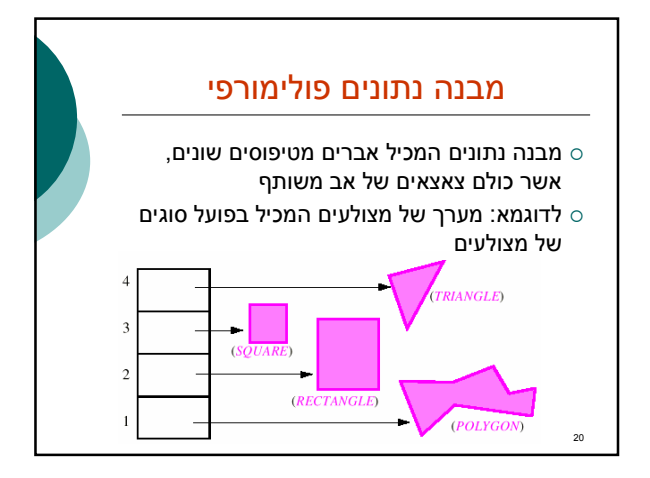

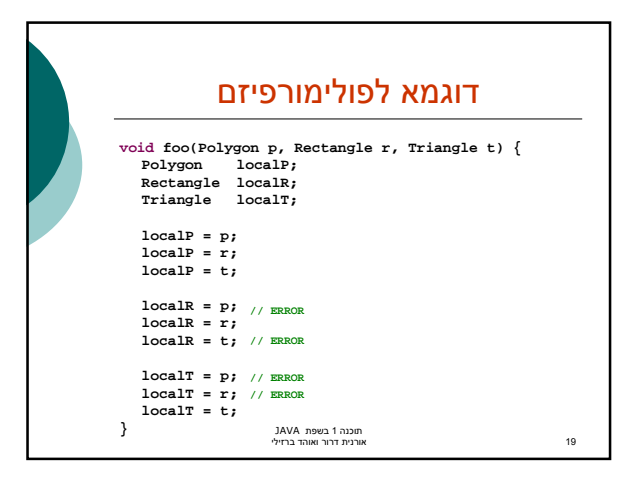

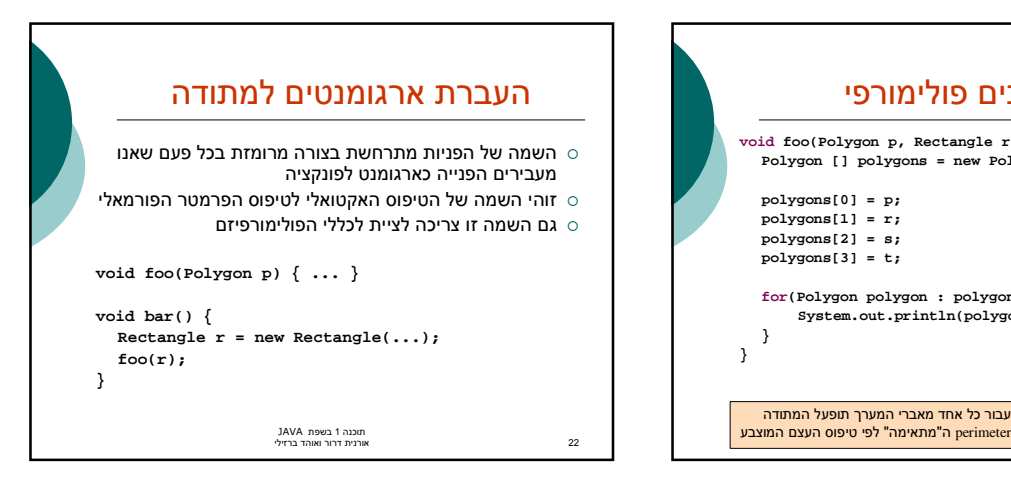

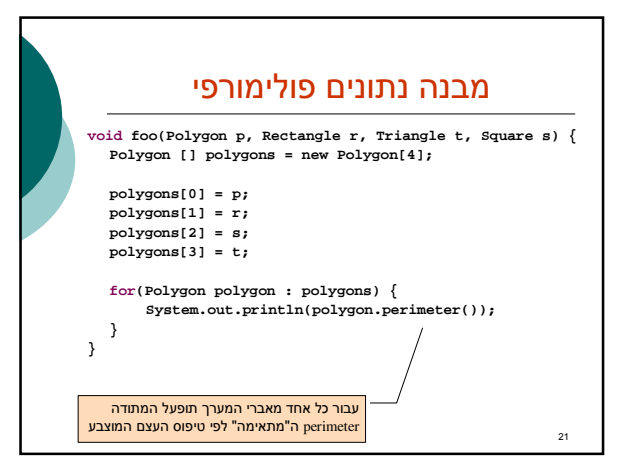

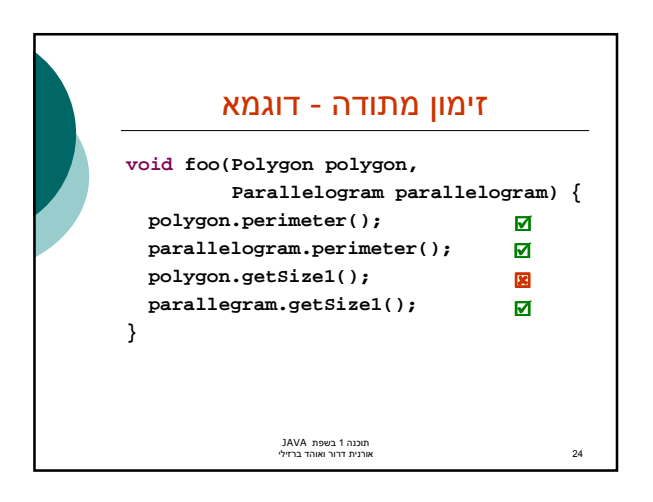

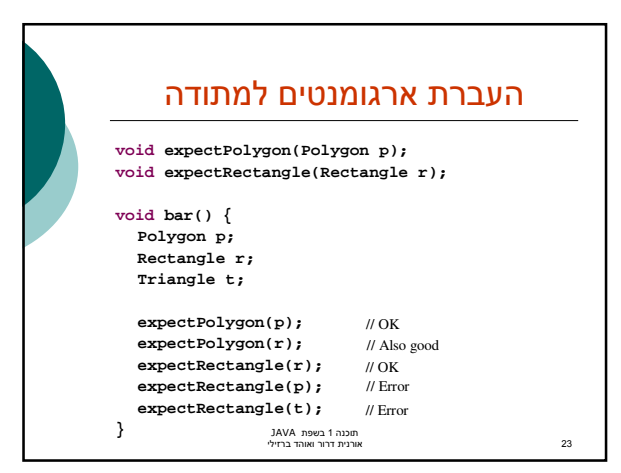

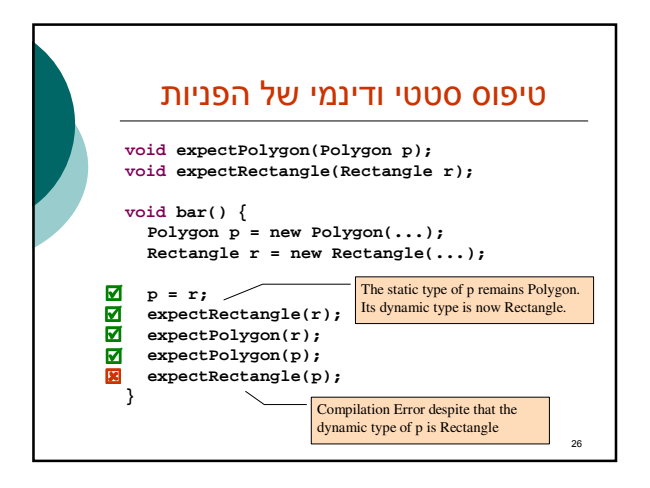

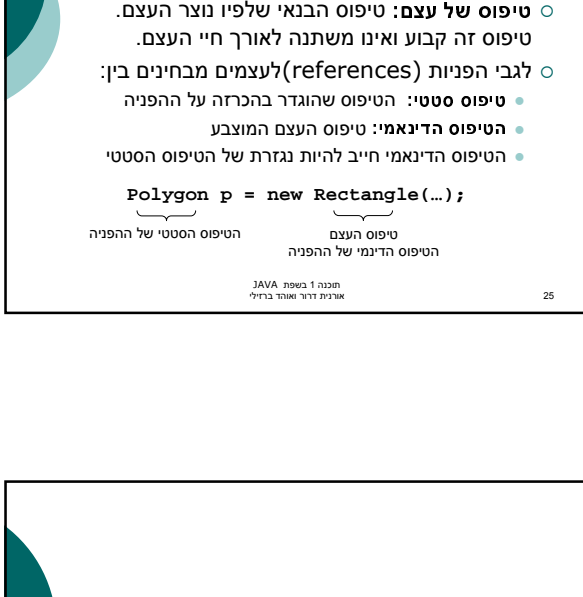

ירושה וחוזים

דוגמאות נוספות

טיפוס סטטי ו דינמי

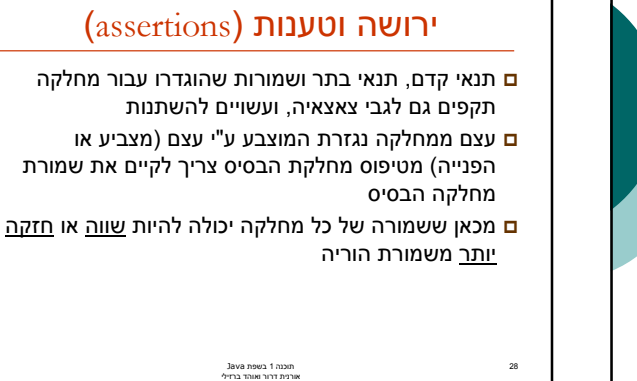

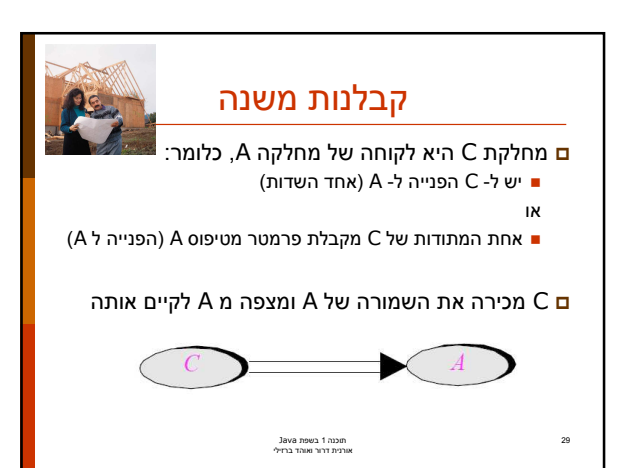

27

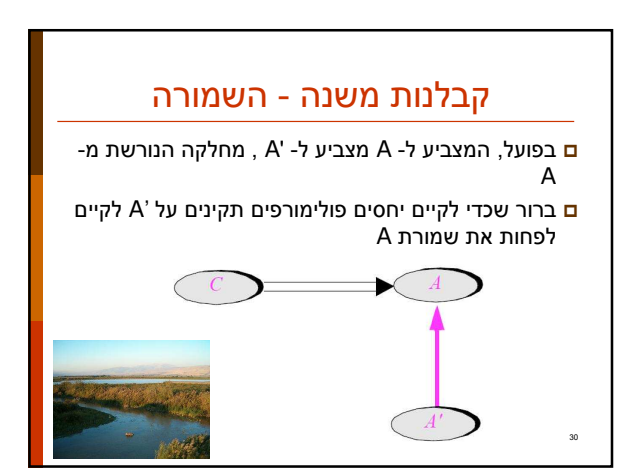

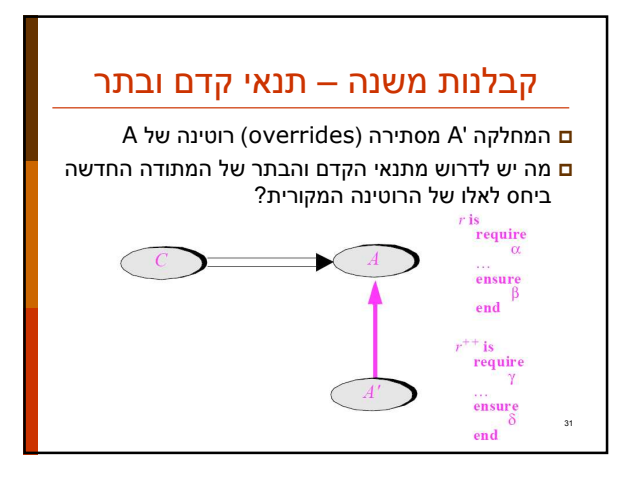

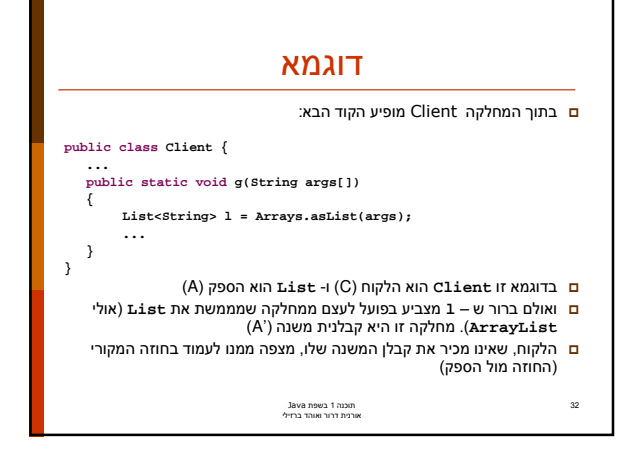

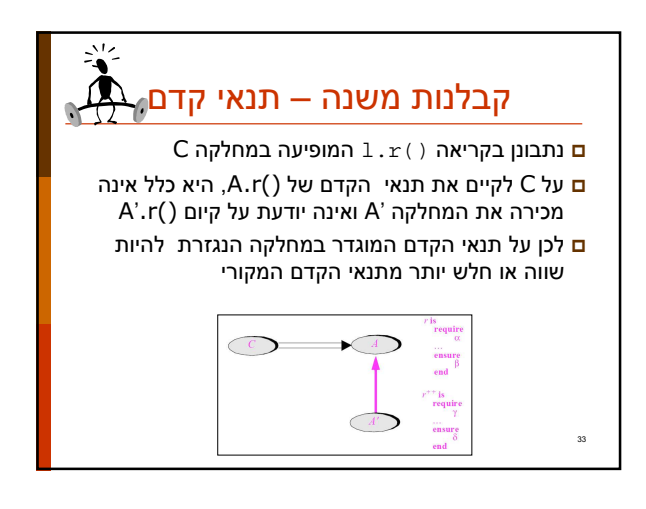

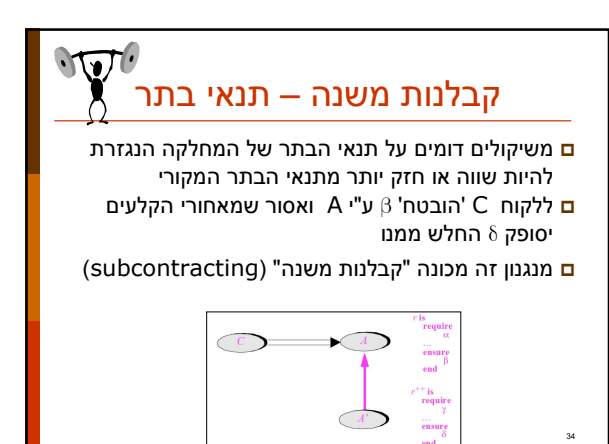

#### השמורה האפקטיבית

- השמורה 'ה אמיתית' של מחלקה מורכבת מ AND לוגי של כל הטענות המופיעות בשמורת אותה מחלקה ובכל הוריה לאורך עץ הירושה
- ם אם עבור רמה (מחלקה) מסוימת בעץ הירושה לא הוגדרה שמורה, ניתן להתי יחס לשמורה שלה כ - TRUE
	- <mark>ם</mark> כותב מחלקה יכול להגדיר את השמורה שלה בצורה מרומזת (implicit" ע) י ציו ן הטענות החדשות בלבד

תוכנה 1 בשפת Java<br>אורנית דרור ואוהד ברזילי

35

#### תנאי קדם אפקטיבי

- <mark>ם</mark> תנאי הקדם ה'אמיתי' של מתודה שהוגדרה מחדש במחלקה כלשהי, הוא ה OR הלוגי של כל תנאי הקדם של מתודה זו בכל הוריה של אותה מחלקה לאורך עץ הירושה
- <mark>ם</mark> אם עבור רמה (מחלקה) מסוימת בעץ הירושה לא הוגדר תנאי קדם למתודה זו, ניתן להתייחס לתנאי הקדם שם כ - FALSE
- <mark>ם</mark> כותב תנאי הקדם של המתודה שהוגדרה מחדש במחלקה כלשהי, יכול להגדיר אותו בצורה מרומזת (implicit) ע"י ציון הטענות החדשות בלבד

תוכנה 1 בשפת Java<br>אורנית דרור ואוהד ברזילי

36

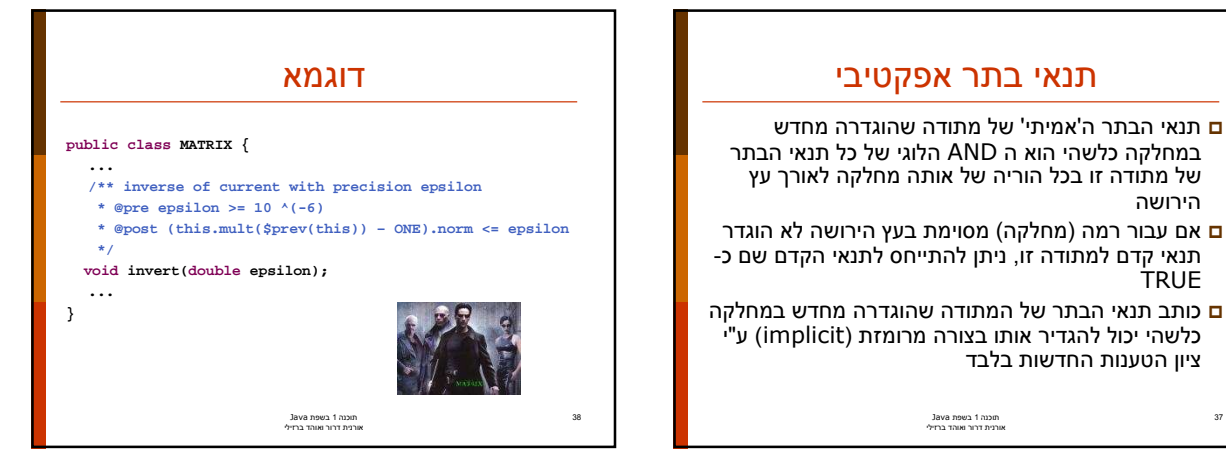

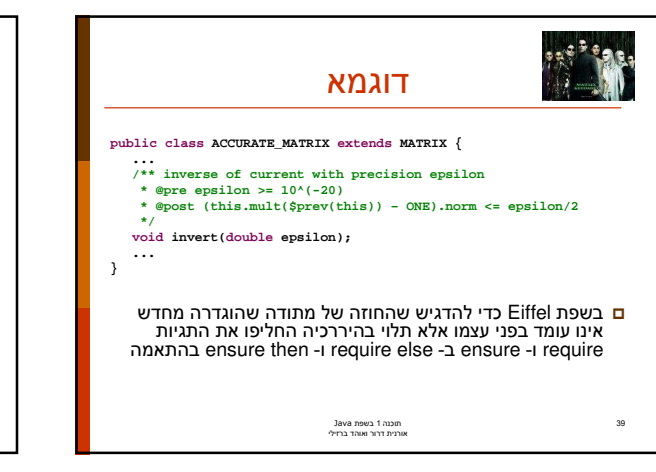

תוכנה 1 בשפת Java<br>אורנית דרור ואוהד ברזילי

תנאי בתר אפקטיבי

ם תנאי הבתר ה'אמיתי' של מתודה שהוגדרה מחדש

37

41

הירוועה

**TRUE** 

ציון הטענות החדשות בלבד

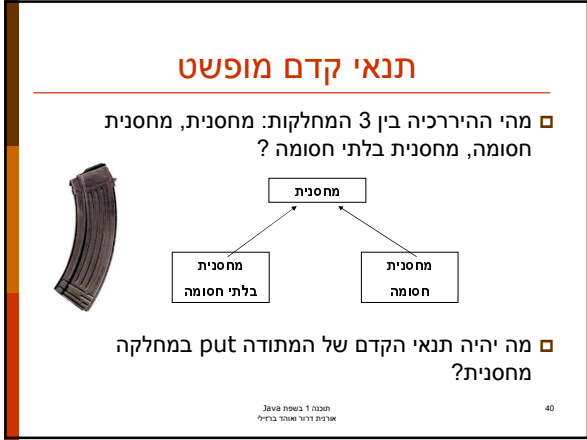

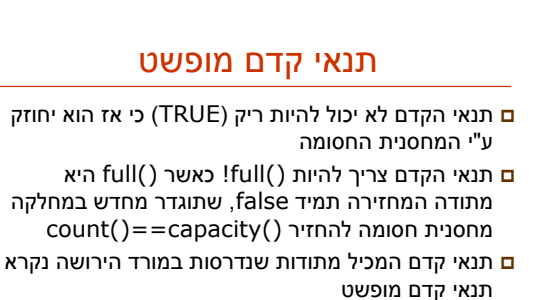

<mark>ם</mark> למרות שתנאי הקדם הקונקרטי אכן מתחזק ע"י המחסנית החסומה תנאי הקדם המופשט נשאר ללא שינו י

תוכנה 1 בשפת Java<br>אורנית דרור ואוהד ברזילי

### תנאי קדם מופשט

- כאשר מחלקת הבסיס מופשטת, תנאי קדם טריויאלים מחייבים לפעמים *ראייה לעתיד*, כדי שלא יחוזקו במחלקות נגזרת
	- ראייה לעתיד אינה דבר מופרך במחלקות  $\circ$ מופשטות
	- נתבונן בדוגמא נוספת: מערכת תוכנה אשר  $\circ$ מיוצגים בה כלי תחבורה שונים כגון מכונית, אווירון ואופניים

תוכנ ה 1 בש פ ת Java 42 אורנ ית דר ור ואו הד ב ר זיל י

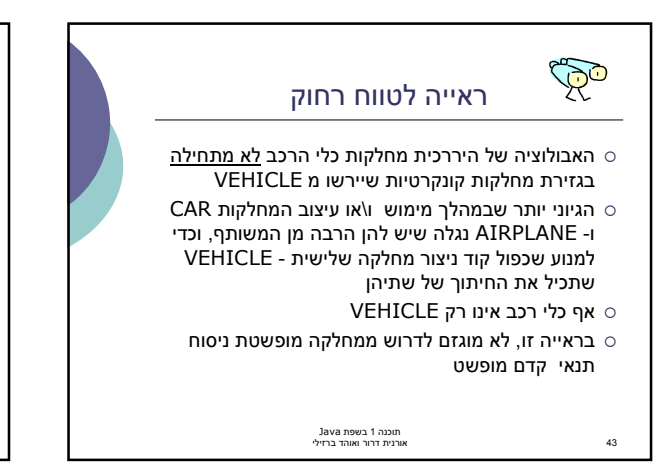

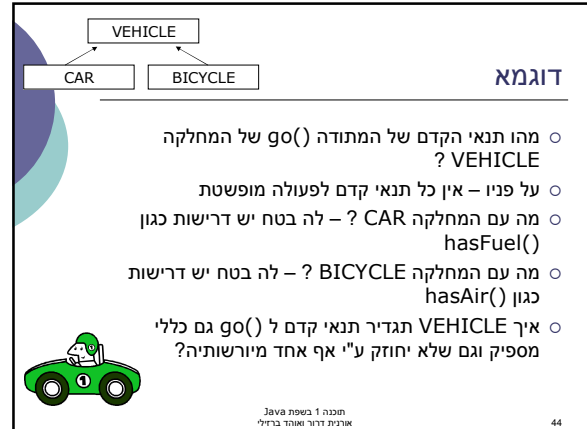

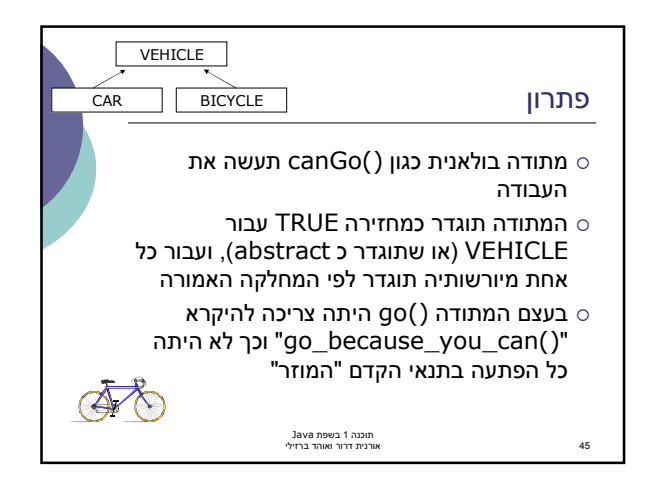

# מתי לרשת? - דיון

- המחלקה OWNER\_CAR עשויה לרשת מ PERSON אבל עדיף שתהיה לקוחה של CAR
	- is-part-of יחס לעומת is-a יחס
- פרט למנגנון הרב-צורתיות (polymorphism (ירושה לעולם אינה הכרחית
- ירש מ-A , ל-B יכולה להיות התכונה A (שדה מוכל D ילות התכונה או מצביע)
- have to also is be To אבל לא להיפך (משאית היא מכונית כלומר חלק בה הוא מכונית)
	- לפעמים נוח לשאול "האם יכולים להיות לו שניים "?
		- לדוגמא: למכונית יש מנוע

46

תוכנה 1 בשפת Java<br>אורנית דרור ואוהד ברזילי

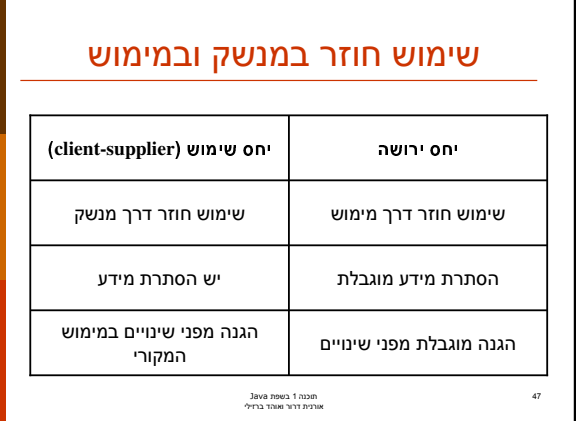